# **1 Beispiel 1**

\pagestyle{plain}

## **2 Die vier Seitenstile von LATEX**

- plain ist der Standardstil, er erzeugt eine Fußszeile mit zentrierter Seitennummer. \chapter erzwingt für die erste Seite eines Kapitels diesen Seitenstil. Gleiches macht \maketitle falls es keine extra Titelseite gibt.
- empty verzichtet dann auch noch auf die Seitennummer. Das wird erzwungen, wenn man eine extra Titelseite hat.
- headings erzeugt aus den \chapter, \section etc. eine Kopfzeile.
- myheadings bedarf dann der händischen Einfügung von \markright und \markboth

## **3 Die verwendeten Makros**

## **3.1 leftmark und rightmark**

Bei doppelseitigen Dokumenten muß zwischen linken und rechten Seiten unterschieden werden, während einseitige Dokumente nur rechte Seiten haben. \rightmark und \leftmark werden über diverse Umwege so definert, daß sie die Kopfzeile für linke (gerade) und rechte (ungerade) Seiten haben. Aber darum müssen wir uns nicht kümmern.

### **3.2 markboth und markright**

Die Makros \markboth{}{} und \markright{} erledigen das. \markboth{}{} hat zwei Argumente, die die linke und rechte Kopfzeile beeinflussen, während  $\mathcal{X}$  markright $\{\}\$ mit seinem einem Argument nur die rechte beeinflußt. Aber auch diese werden wir selten brauchen.

#### **3.3 chaptermark, sectionmark und subsectionmark**

Oft will man die Abschnittsüberschriften in der Kopfzeile haben. Dafür gibt es \subsectionmark $\{\}$ .  $\setminus \setminus \setminus \{\}$  und  $\cdot \setminus \setminus \setminus$ , die z.B. so definiert sind (aus article.sty):

```
\def\sectionmark#1{%
  \markboth {\MakeUppercase{%
    \ifnum \c@secnumdepth >\z@
      \thesection\quad
    \chifi
    ##1}}{}}%
```
Es wird markboth "aufgerufen". Das erste Argument ist das Argument, mit dem \sectionmark<br>sufsamfan suurts (also die Absolutiviiberschrift), def suurits ist laan dib seconder Seiter aufgerufen wurde (also die Abschnittsüberschrift), daß zweite ist leer, d. h. geraden Seiten haben erstmal keine Überschrift. Darum kümmert sich dann \subsectionmark bzw. bei book \sectionmark.

Falls einem das Erscheinungsbild nicht gefällt (z. B. wegen des MakeUppercase) kann man natürlich  $\text{Secti}$ onmark und Co. selber neu definieren.

## **4 Die Makros von fancyhdr**

### **4.1 Ein neuer Seitenstil**

Die Kopf-/Fußzeilen einer Doppelseite sind so aufgebaut:

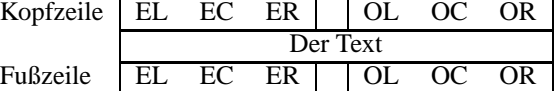

Mit \fancyhead{EL}{gerade links oben} kann z. B. festgelegt werden, daß auf geraden (Even) Seiten, links in der Kopfzeile der Text "gerade links oben" gedruckt wird.<br>
Feterscher der geschichte in der Köpfzeile der Text "gerade links oben" gedruckt wird. Entsprechendes macht für \fancyfoot für die Fußzeile.

 $L$  und  $E$  können weggelassen werden; dann wird nicht zwischen geraden und ungeraden Seiten unterschieden.

Es gibt auch noch  $\frac{\frac{1}{2}}{\frac{1}{2}}$  das zusätzliche Buchstaben H und F für Kopf- und Fußzeile erlaubt. Mit  $\frac{}{}$  kann man z.B erstmal alle Felder löschen.

Der so definierte Seitenstil kann dann mit \pagestyle{fancy} aktiviert werden.

## **4.2 plain umdefinieren**

Einige LATEX-Kommandos (z.B. \section) rufen \thispagestyle{plain} was nicht immer gefällt. Daher kann man auch plain umdefinieren. Dies funktioniert mit

```
\fancypagestyle{plain}{%
% ... \fancyhead, \fancyfoot etc.
}
```
### **4.3 Trennlinien**

Die Dicke der Trennlinien zwischen Kopf-/Fußzeile und Text wird mit den Makros \headrulewidth bzw. \footrulewidth festgelegt.

\renewcommand{\headrulewidth}{0pt} schaltet die Linie ab.